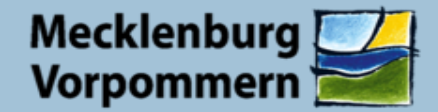

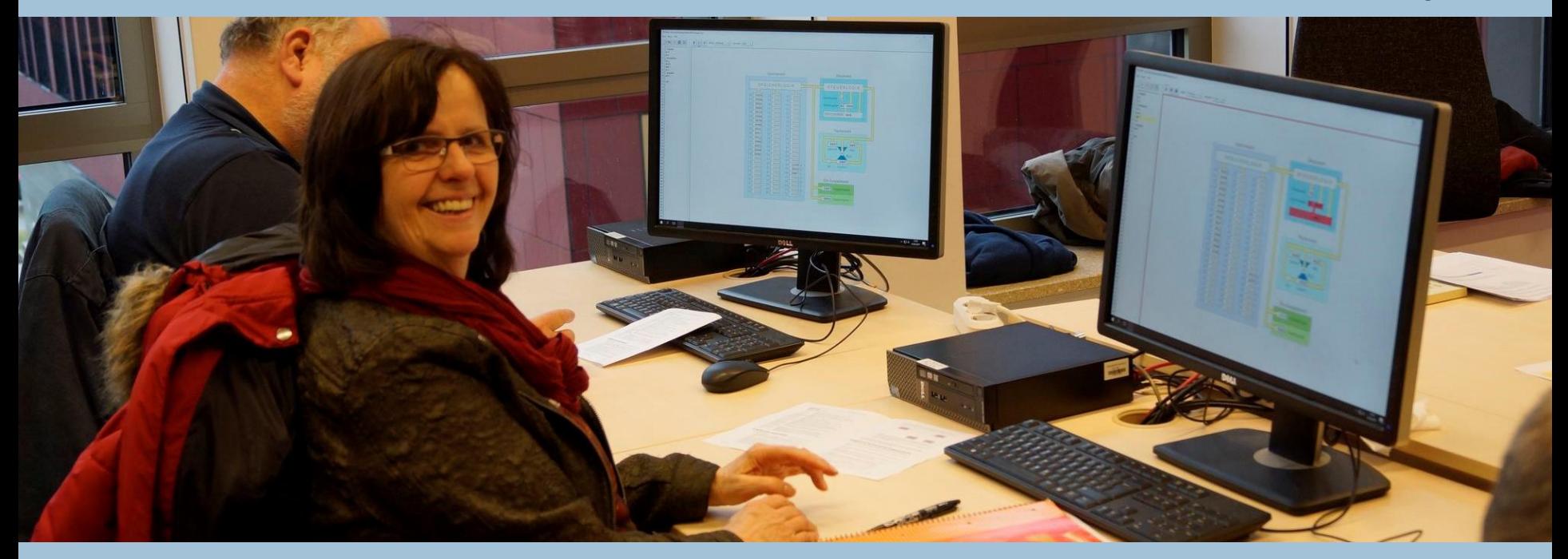

Vorstellung des aktuellen Rahmenplanarbeitstands **Informatik und Medienbildung** 

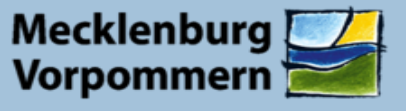

(1) Der Fachunterricht im Sekundarbereich I beginnt ab Jahrgangsstufe 5. Das Aussetzen des einmal begonnenen Fachunterrichtes ist im Rahmen der Kontingentierung nicht möglich<sup>1</sup>.

Beginn des Fachunterrichtes:

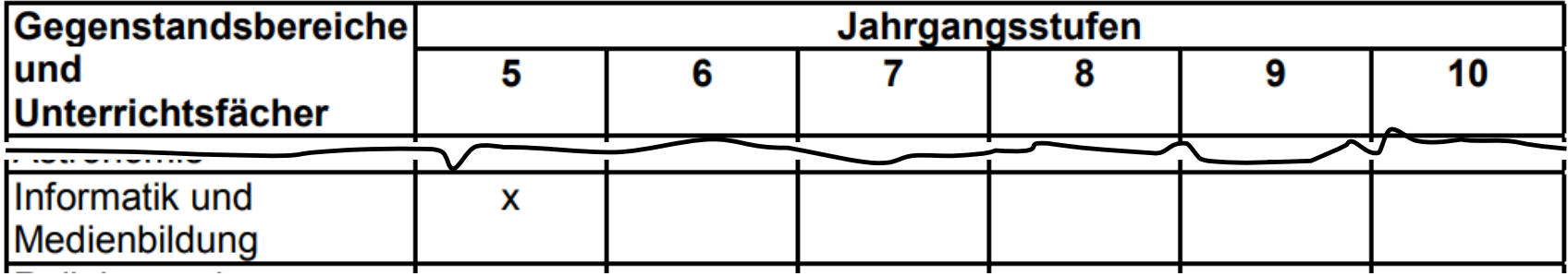

<sup>1</sup> Quelle: Entwurf einer Vierten Verordnung zur Änderung der Kontingentstundentafelverordnung vom 18.01.2019

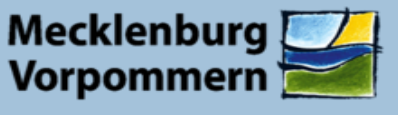

#### (1) Orientierungsstufe:

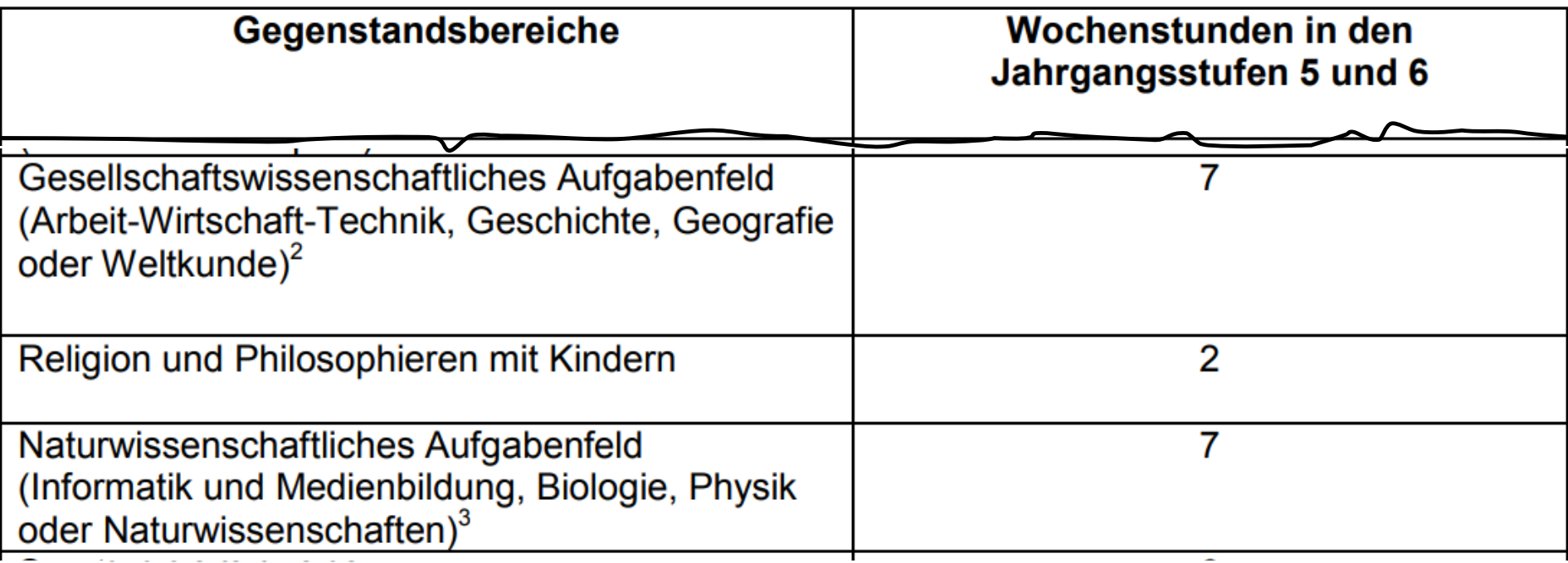

- Das Fach Weltkunde umfasst in den Jahrgangsstufen 5 und 6 den fächerverbindenden Unterricht in 2) Geografie und Geschichte.
- Das Fach Naturwissenschaften umfasst in den Jahrgangsstufen 5 und 6 den fächerverbindenden 3) Unterricht in Physik, Biologie und Chemie.

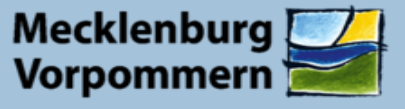

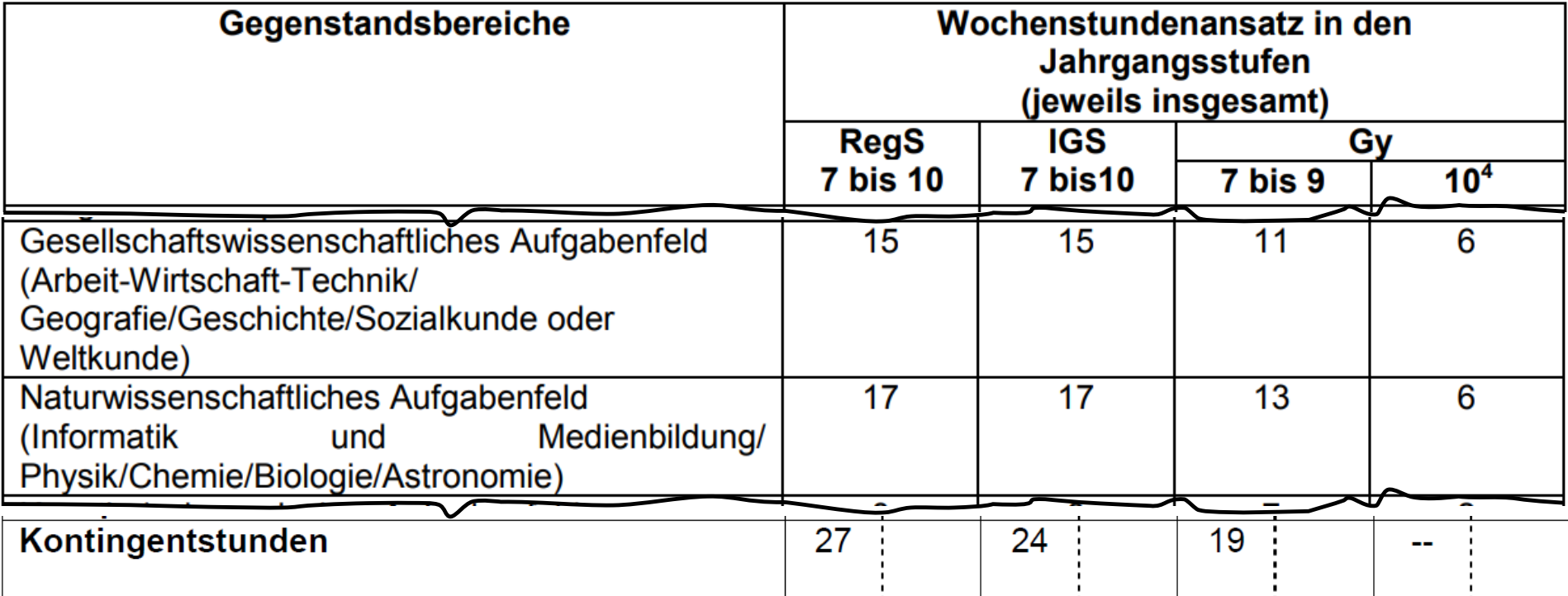

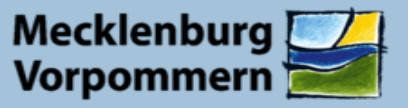

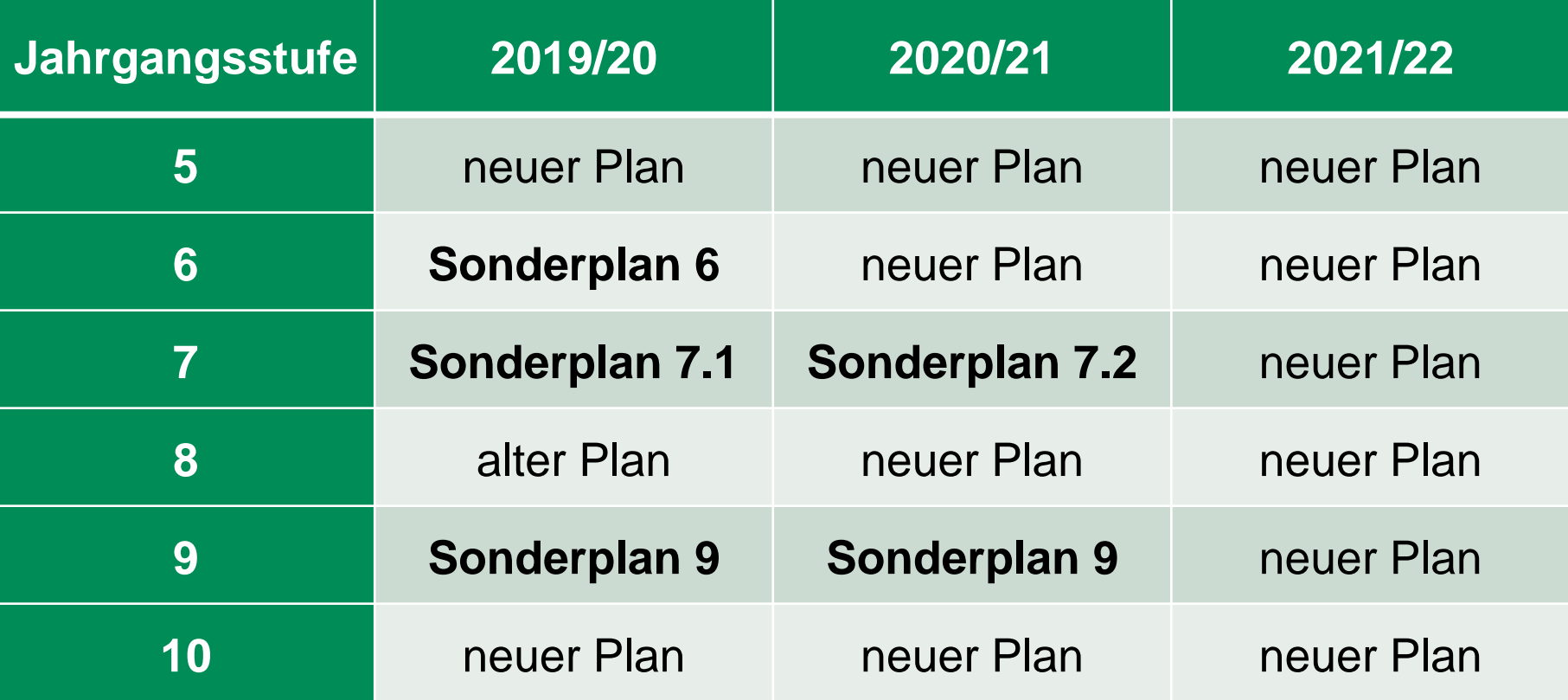

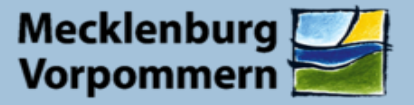

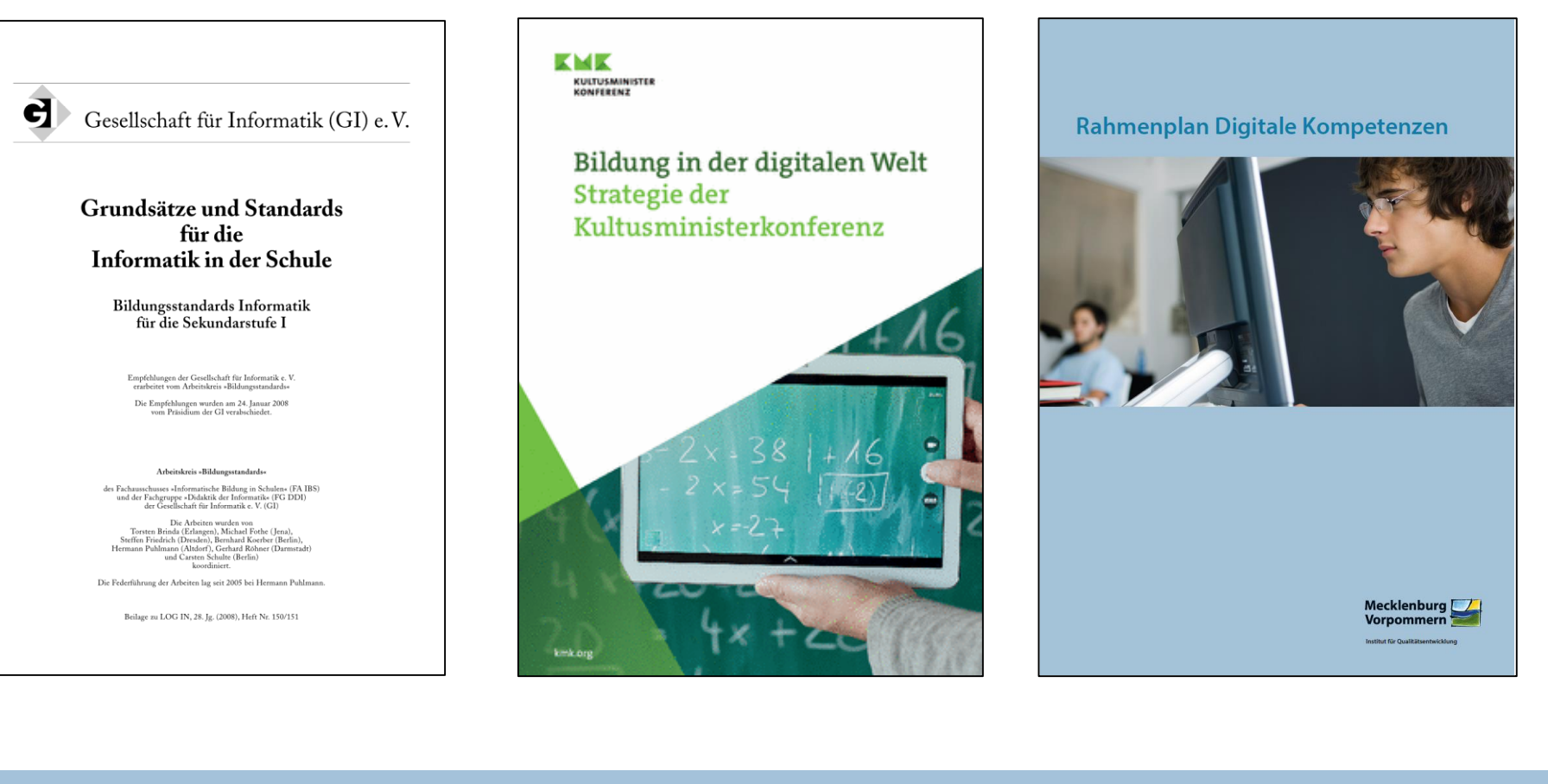

# **RP Digitale Kompetenzen**

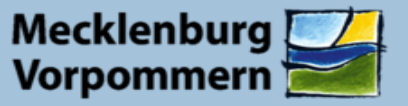

**Institut für Qualitätsentwicklung** 

Rahmenplan Digitale Kompetenzen

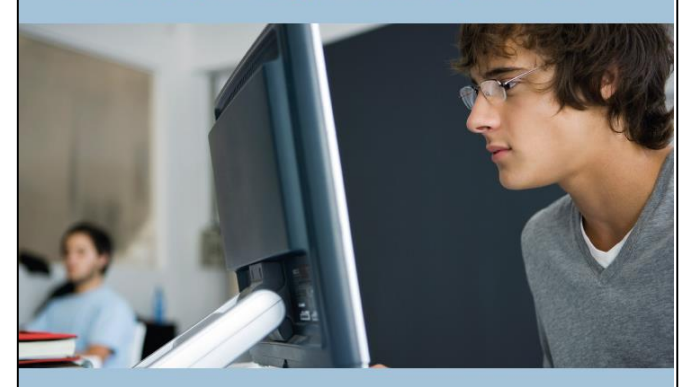

KMK **KULTUSMINI** 

> Bildung in der digitalen Welt Strategie der Kultusministerkonferenz

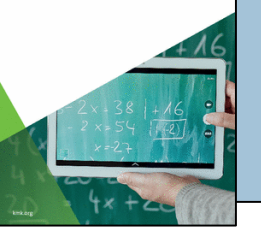

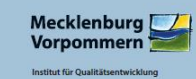

1.3 Speichern und Abrufen

2.2 Teilen

- 2.3 Zusammenarbeiten
- 3.1 Entwickeln und Produzieren
- 3.2 Weiterverarbeiten und Integrieren
- 5.1 Technische Probleme lösen
- 5.2 Werkzeuge bedarfsgerecht einsetzen
- 5.3 Eigene Defizite ermitteln und … Lösungen suchen
- 5.4 Digitale Werkzeuge und Medien … nutzen

5.5 Algorithmen erkennen und formulieren

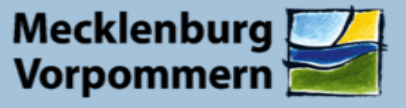

- 1 Grundlagen
- 1.1 Aufbau und Verbindlichkeit des Rahmenplans
- 1.2 Querschnittsthemen und Aufgabengebiete des Schulgesetzes
- 1.3 Bildung und Erziehung in der Schule

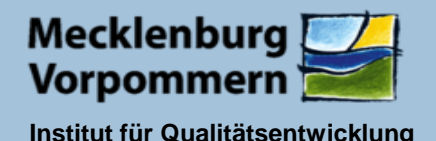

- 2 Beitrag des Unterrichtsfaches Informatik zum Kompetenzerwerb
- 2.1 Fachprofil
- 2.2 Bildung in der digitalen Welt
- 2.3 Anforderungen des Faches an die IT-Infrastruktur der Schule

veröffentlicht in der Handreichung Medienbildungskonzept (Kap. 13.9): <https://www.bildung-mv.de/lehrer/medienbildung/medienbildungskonzept/>

## **Vorgaben zur Struktur des RP**

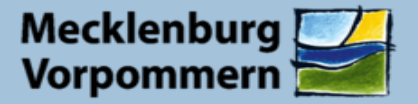

**Institut für Qualitätsentwicklung** 

## 2.4 Unterstützungssystem

https://elearn.bildung-mv.de 8

Startseite ► Kurse ► Gegenstandsbereiche des Unterrichts ► Informatik

#### **E INFORMATIK UND MEDIENBILDUNG**

م م

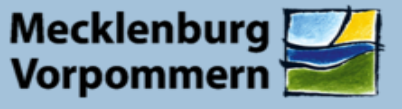

## **Unterstützungssystem Moodle** → **Aufbau und Pflege 2019/20**

## **Fortbildungen überregional**

- − 20.03.2019: [ILTiS 2019 Rostock](https://www.gi-ibmv.de/)
- − …
- − 04.09.2019: HILF! 2019 Rostock
- − 19.10.2019: Schulkongress BO Rostock
- − …
- − 07.03.2020: 14. Landestagung der Informatiklehrkräfte

### **Infos stets unter <https://www.gi-ibmv.de/> und via Newsletter**

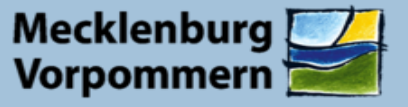

- 3 Abschlussbezogene Standards
- 3.1 Konkretisierung der Standards
- 3.2 Unterrichtsinhalte
- 4 Leistungsfeststellung und Leistungsbewertung
- 4.1 Gesetzliche Grundlagen
- 4.2 Allgemeine Grundsätze
- 4.3 Fachspezifische Grundsätze

#### Thema: Bilder und Grafiken gestalten

#### ca. 10 Unterrichtsstunden

Rastergrafiken und Vektorgrafiken sind zwei unterschiedliche Modelle zur digitalen Darstellung von Grafiken. Je nach Anwendungszweck müssen sich die Schülerinnen und Schüler für das passende Modell entscheiden und Grafiken gestalten können.

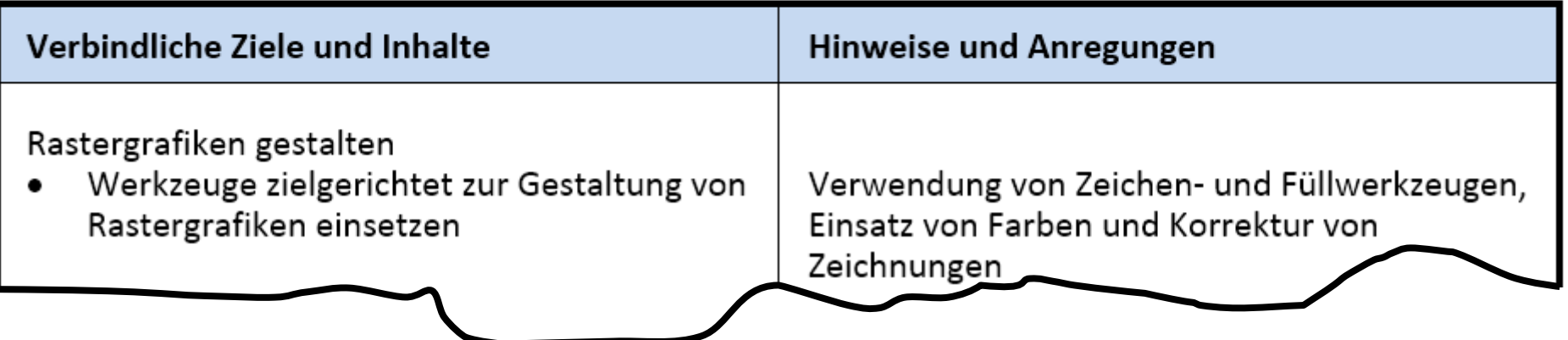

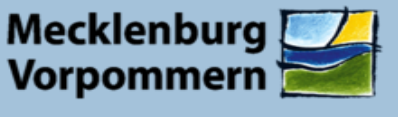

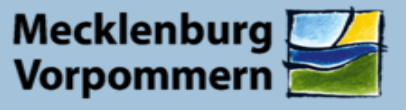

Integrative Arbeitsbereiche

Arbeitsbereich: Informatiksysteme zweckmäßig und effizient nutzen

integrativ

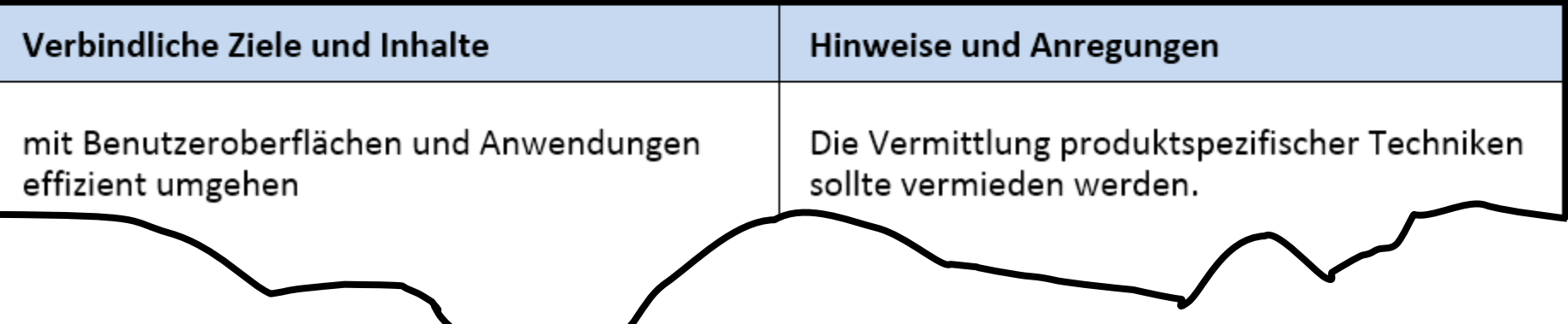

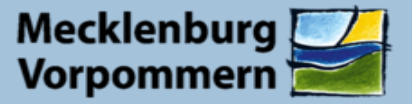

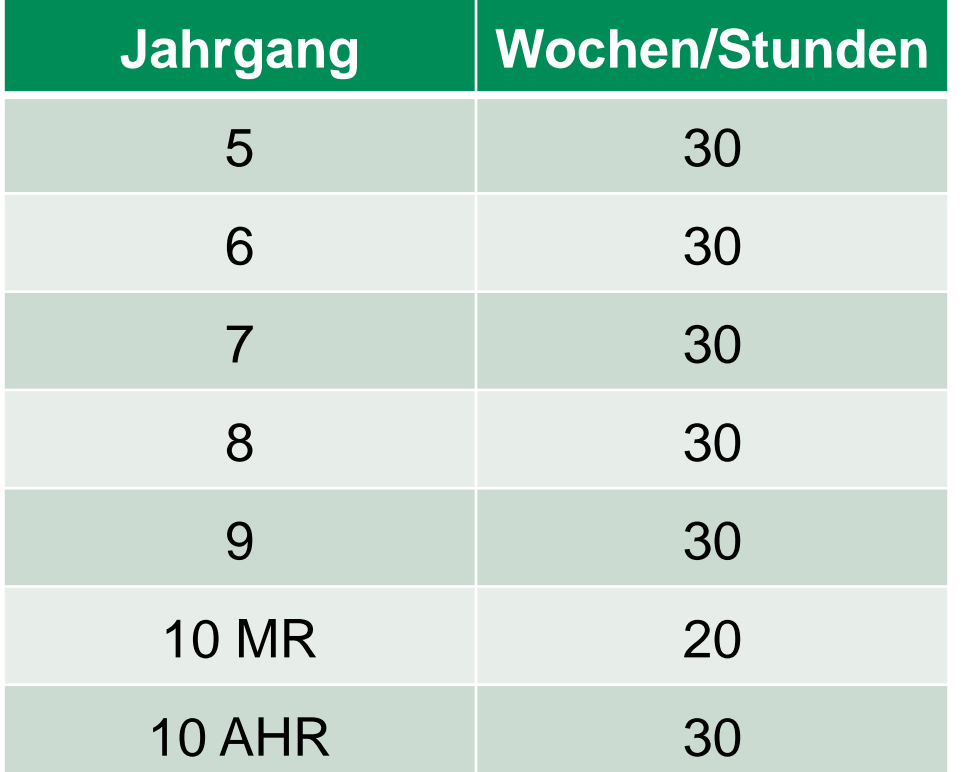

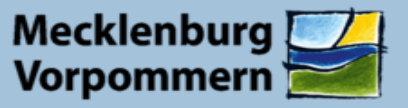

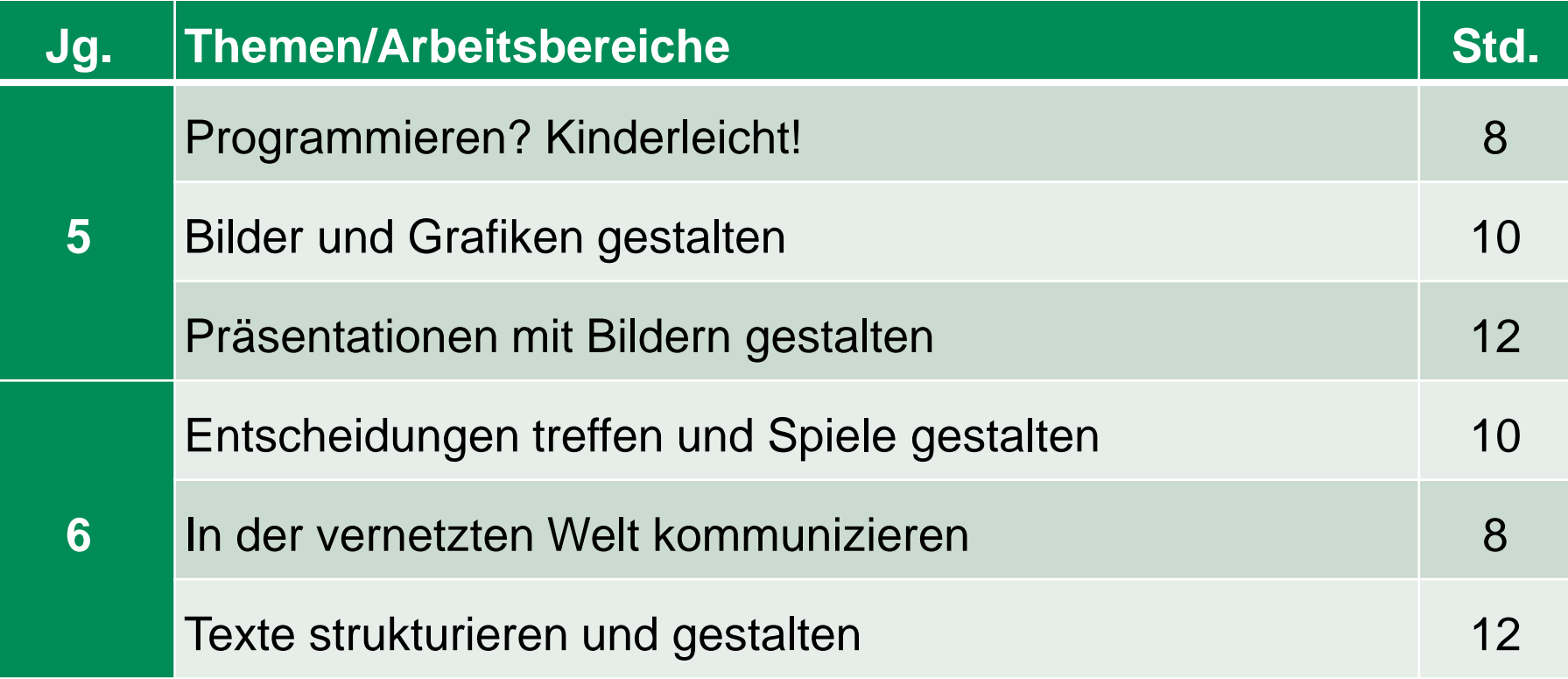

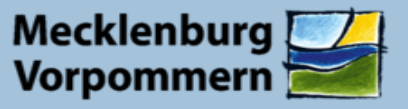

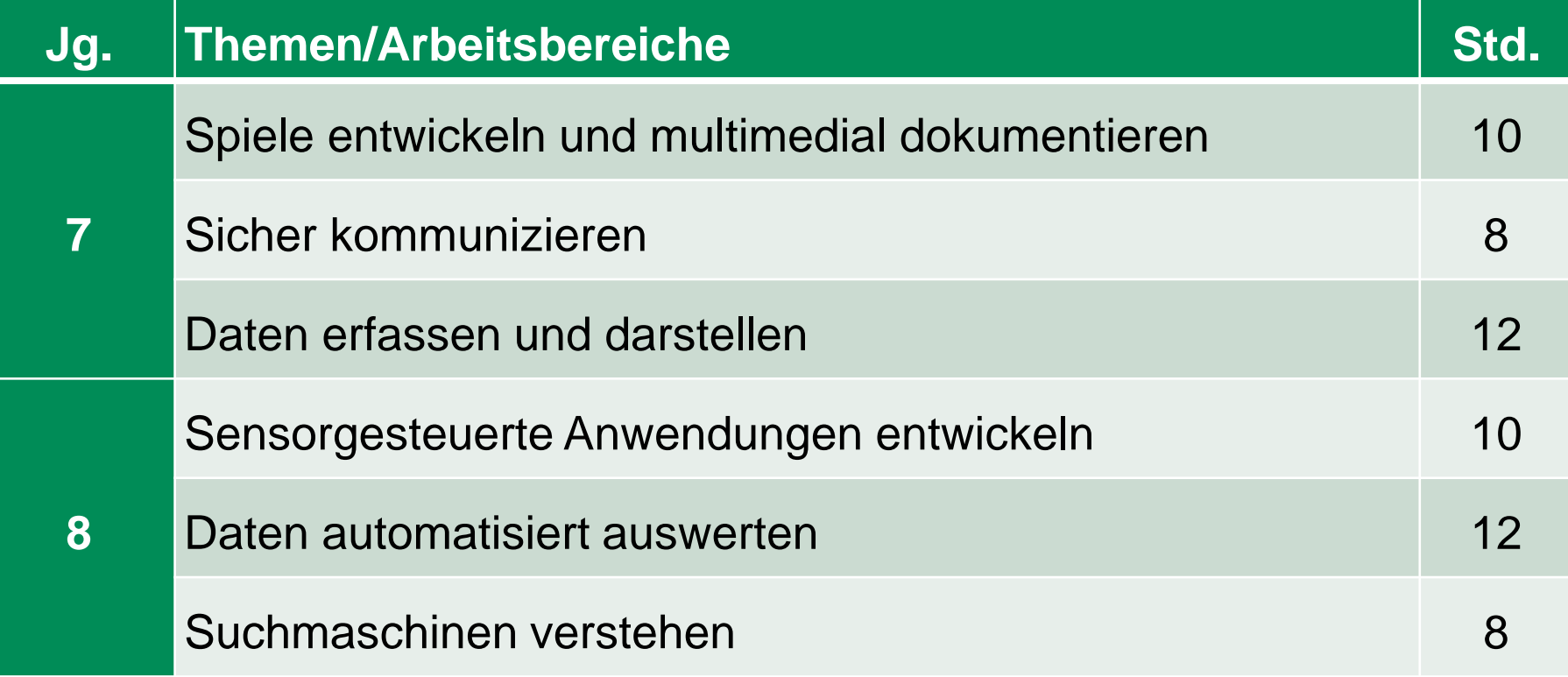

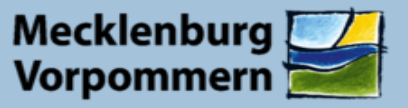

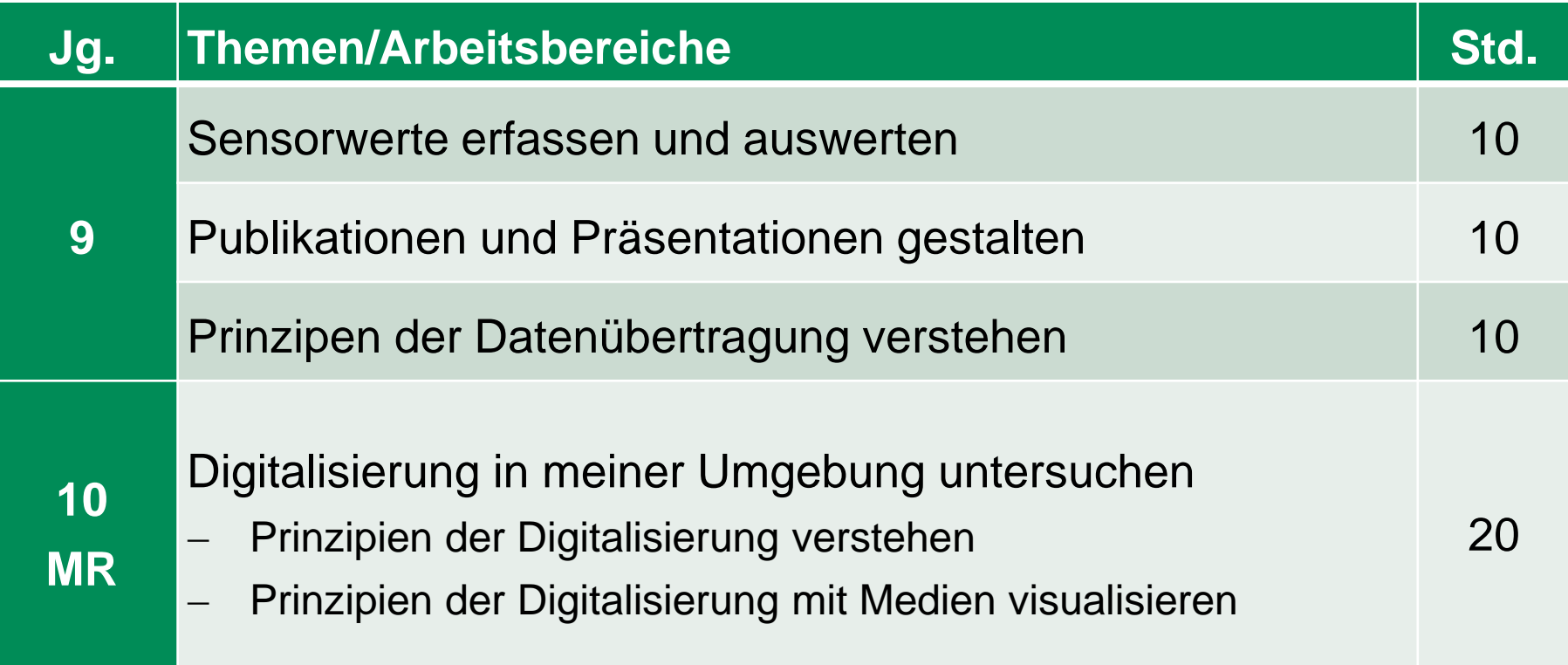

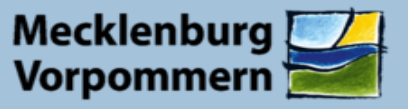

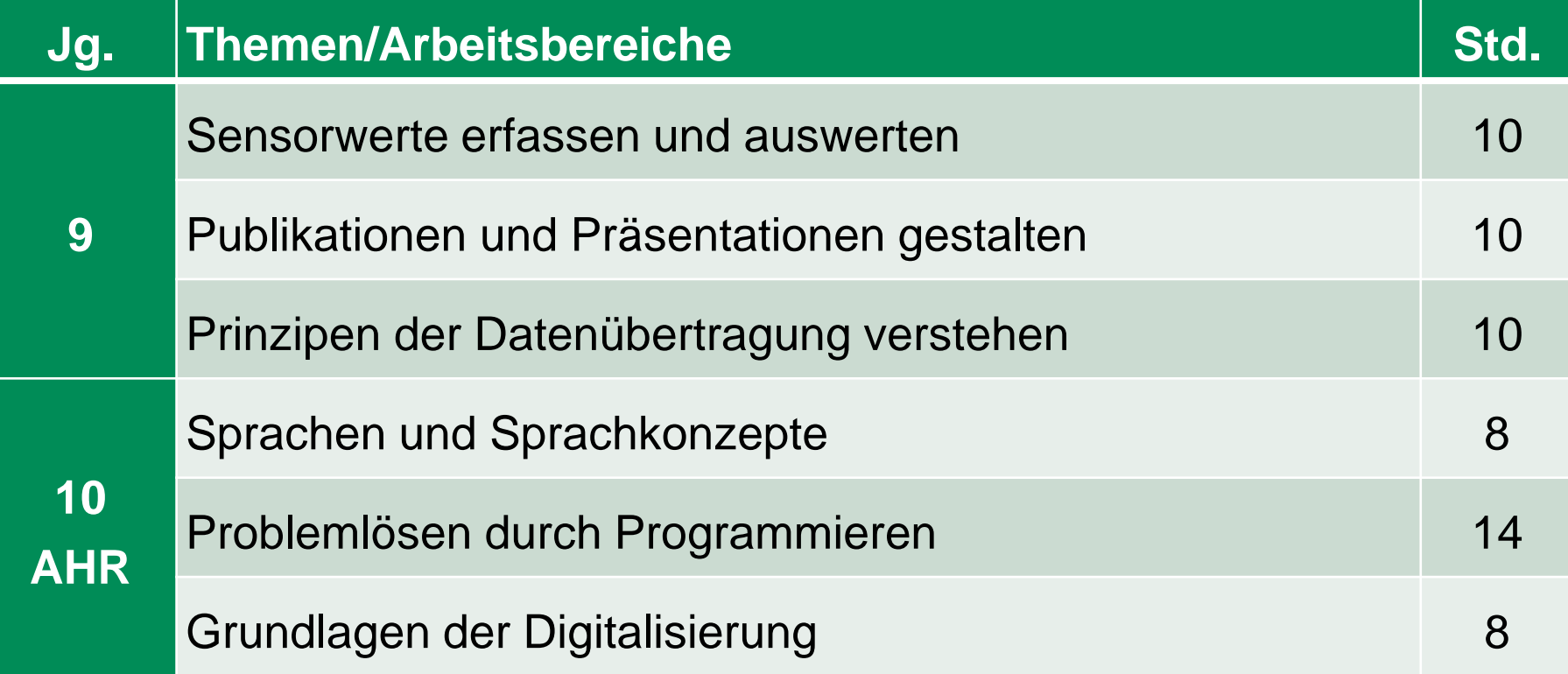

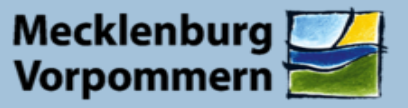

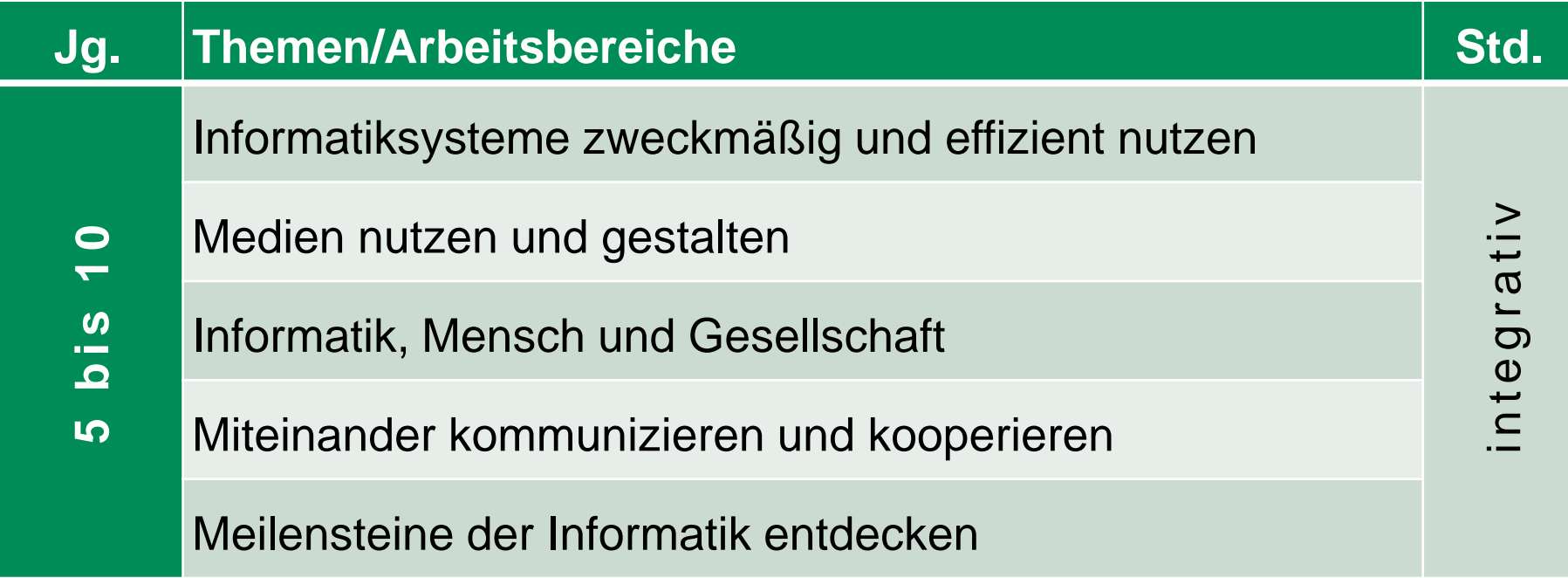

# **Vergleich RP alt und RP neu**

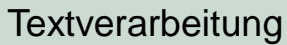

5/6 Kommunikation – gestern, heute, morgen 7/8 Informieren in Datenbanken und Datennetzen Sparen und Kalkulieren Karten als Informationsträger (f) Bilder gestalten (f) 9 Nutzen und Gestalten von Multimedia (MR) Publizieren (AHR) Vom Computer zum Netzwerk (f) Computer und Recht (f) 10 Sprachen und Sprachkonzepte Prinzipien des OOP (f, AHR) Nutzen und Gestalten von Multimedia (f, AHR)

#### Programmieren? Kinderleicht! Bilder und Grafiken gestalten Präsentationen mit Bildern gestalten

Entscheidungen treffen und Spiele gestalten

6 In der vernetzten Welt kommunizieren

Texte strukturieren und gestalten

Spiele entwickeln und multimedial dokumentieren

7 Sicher kommunizieren

5

Daten erfassen und darstellen

Sensorgesteuerte Anwendungen entwickeln

8 Daten automatisiert auswerten Suchmaschinen verstehen

Sensorwerte erfassen und auswerten

- 9 Publikationen und Präsentationen gestalten Prinzipen der Datenübertragung verstehen Sprachen und Sprachkonzepte (AHR)
- 10 Problemlösen durch Programmieren (AHR) Grundlagen der Digitalisierung

#### **Rostock, 20.03.2019 21**

### **Themen im Detail**

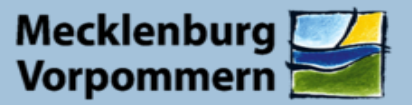

# **Spirale Programmierung**

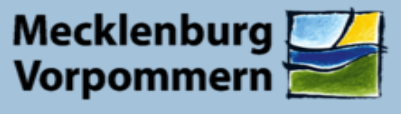

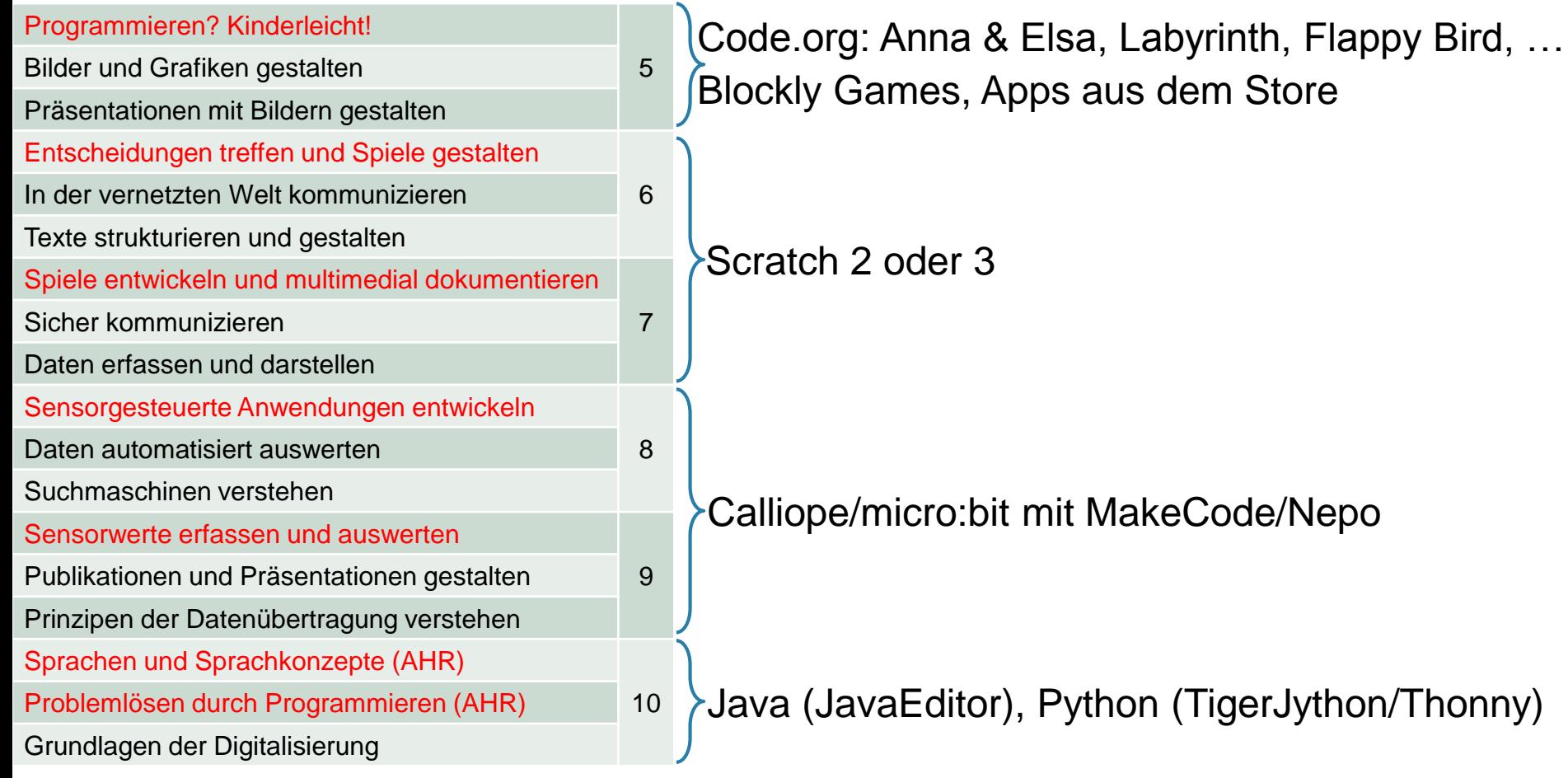

# **Spirale Internet**

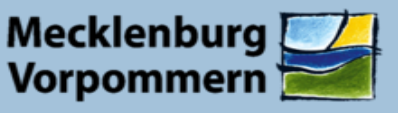

**Institut für Qualitätsentwicklung** 

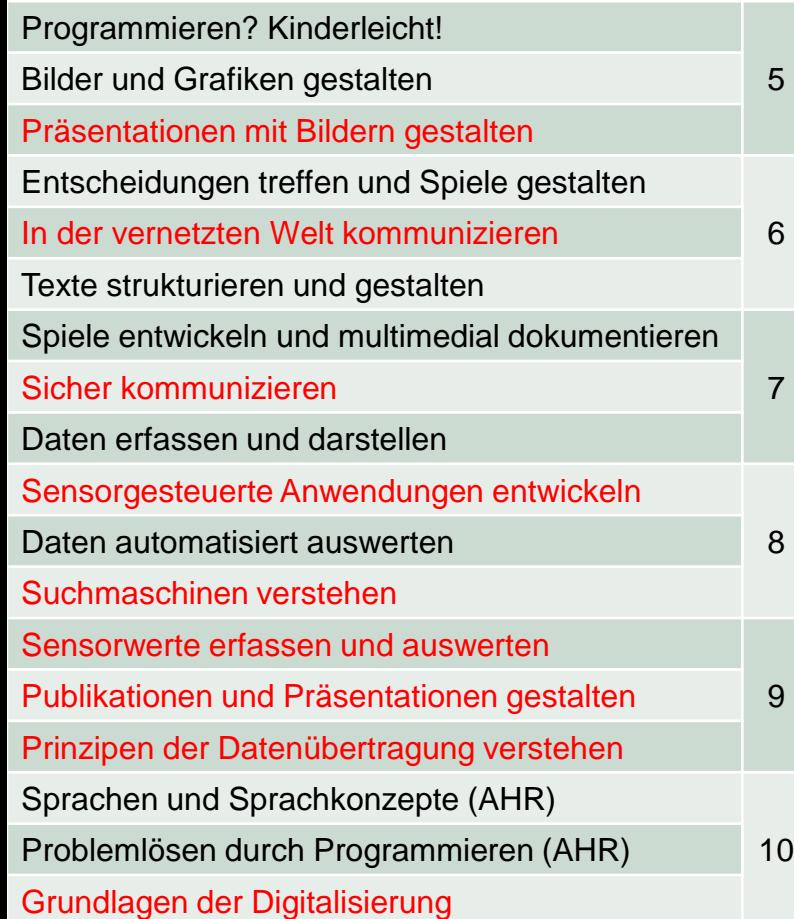

Bildersuche auf Wikimedia Commons, publicdomainvectors.org, …

E-Mail-Simulator minimehl.de, mailkids.de €

Krypto im Advent, Tool: Krypto vom M. Kühn

Enaktiv/haptisch: Workshops auf Fobi

# **Spirale TV/Präsi/Medien**

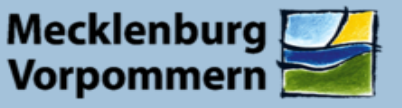

**Institut für Qualitätsentwicklung** 

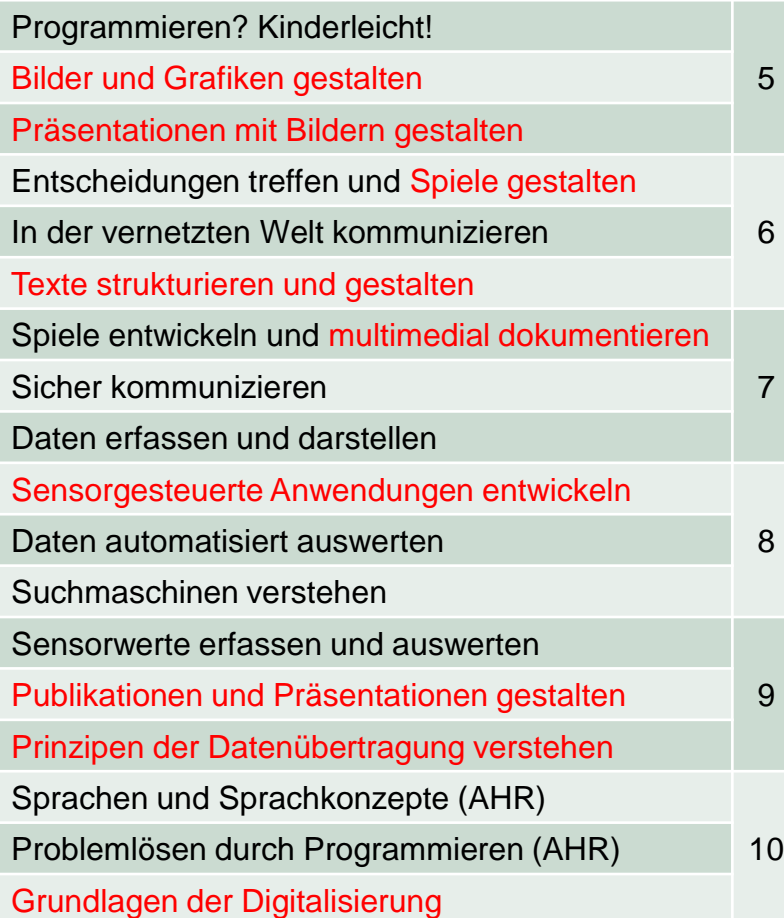

MS Paint, LibreOffice Draw, Apps, LibreOffice Impress, MS Powerpoint, Scratch

Apps, Scratch, LibreOffice, MS Office, …

# **Spirale Tabellenkalkulation**

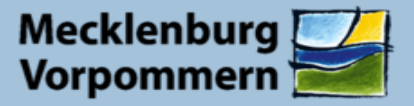

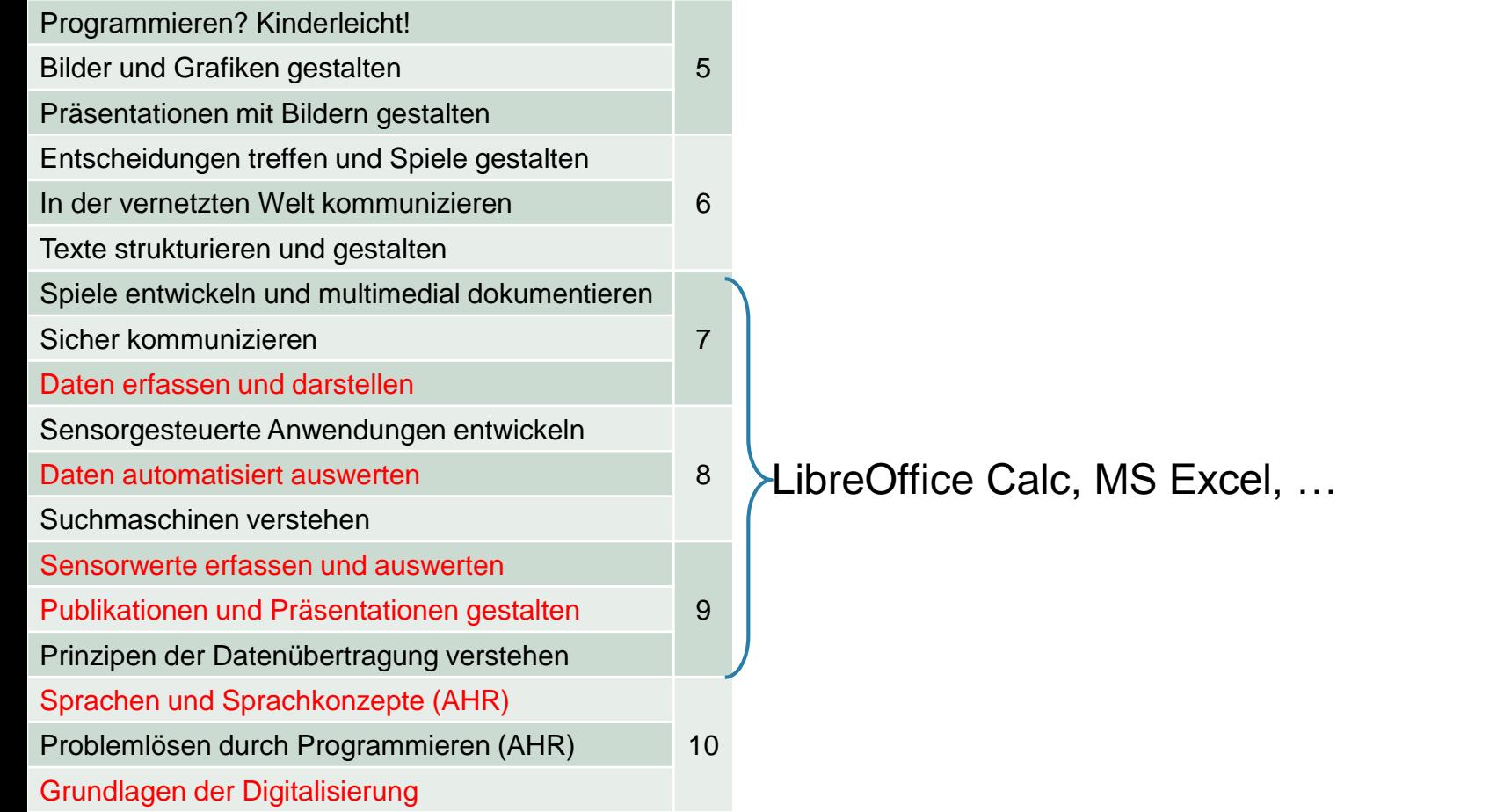

### **Diskussion**

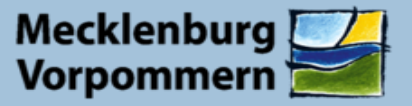

**Institut für Qualitätsentwicklung** 

# **Ich freue mich auf Ihre Fragen und Anregungen.**

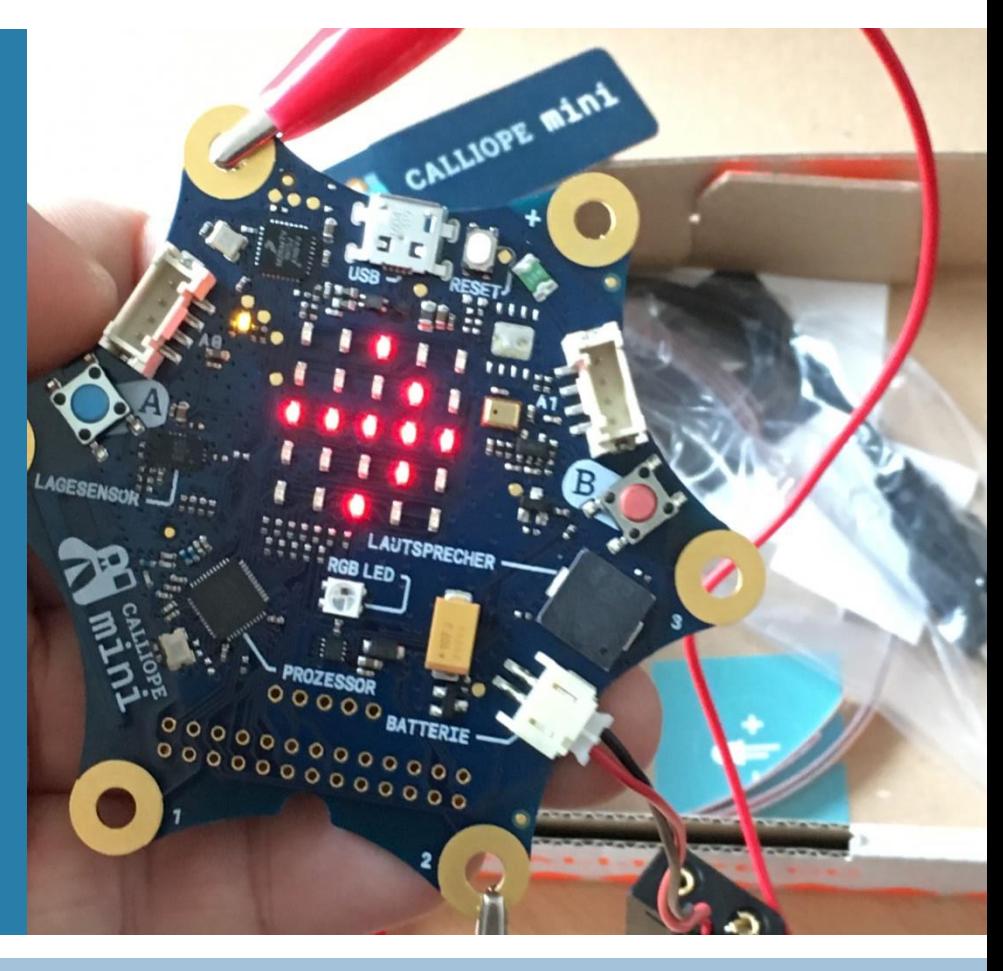